[Přední strana desek vazby. Není součástí elektronické verze práce a v případě měkké vazby se váže jako první list, který je z druhé strany prázdný.] Gymnázium Broumov

# **ROČNÍKOVÁ PRÁCE**

ROK Jméno Příjmení

[Zadní strana desek vazby. V případě měkké vazby je zadní stranou prvního vázaného listu; v případě tvrdé vazby není součástí práce. Není součástí elektronické verze práce.]

[Titulní strana práce. V případě tvrdé vazby a elektronické verze je první stranou. Zadní stranu titulního listu ponecháme prázdnou.]

# **ROČNÍKOVÁ PRÁCE**

Jméno Příjmení

### **Název práce [přesně podle zadání]**

Název předmětu [dle vysvědčení]

Vyučující: Studijní obor:

Jméno Příjmení [s tituly] kód oboru [79-41-K/81 či 79-41-K/41]

Broumov ROK

[Zadní strana titulního listu. Není součástí elektronické verze práce.]

[Vevázaný list s kopií podepsaného "Zadání ročníkové práce". Součástí elektronické verze je sken zadání. Zadní stranu listu ponecháváme prázdnou.]

[Zadní strana listu se zadáním. Není součástí elektronické verze práce.]

Prohlašuji, že jsem tuto ročníkovou práci vypracoval(a) samostatně a výhradně s použitím citovaných pramenů, literatury a dalších odborných zdrojů.

Beru na vědomí, že se na moji práci vztahují práva a povinnosti vyplývající ze zákona č. 121/2000 Sb., autorského zákona v platném znění, zejména skutečnost, že Gymnázium Broumov má právo na uzavření licenční smlouvy o užití této práce jako školního díla podle §60 odst. 1 autorského zákona.

V ………………………………………. dne …………………….. Podpis autora

Poděkování. [Volitelně. Formulujeme vlastními slovy, důstojně vyjádříme vděk osobám, které nám pomohly s prací přímo, ale třeba i těm, které nám vnukly nápad či prostě vytvořily podmínky, abychom práci mohli vůbec dokončit…]

**Název práce**: Název práce [přesně podle zadání] **Autor**: Jméno Příjmení **Předmět**: Název předmětu [dle vysvědčení] **Vyučující**: Jméno Příjmení [s tituly] **Abstrakt**: Abstrakt. [Doporučeno cca 80–200 slov; nejedná se o zadání práce!] **Klíčová slova**: klíčová slova [obvykle 3 až 5 klíčových slov či frází]

**Title**: Name of thesis [přesný překlad do angličtiny] **Author**: Jméno Příjmení **Subject**: Name of the subject Teacher: Jméno Příjmení [s tituly] **Abstract**: Abstract. **Keywords**: key words

## <span id="page-10-0"></span>Obsah

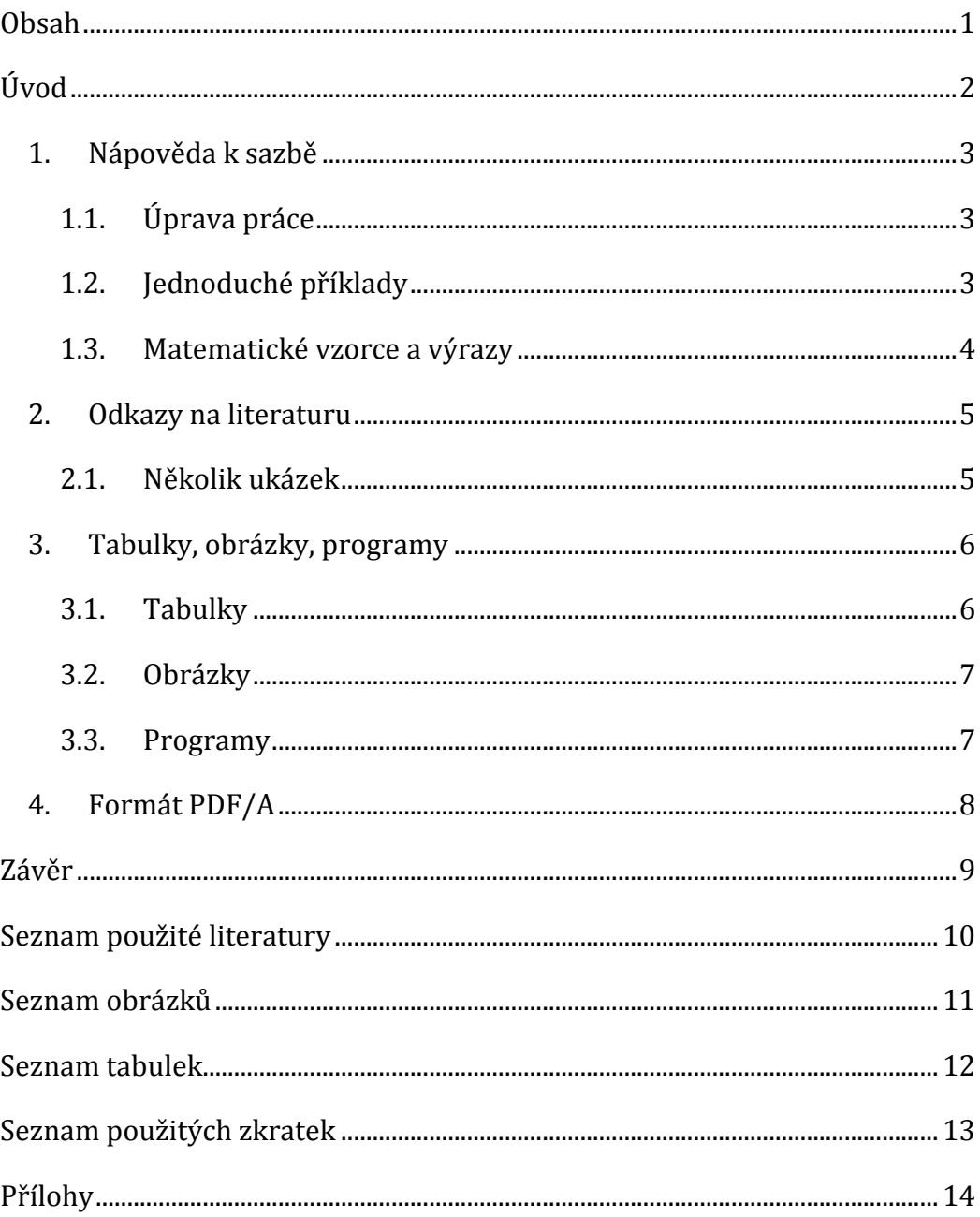

## <span id="page-11-0"></span>**Úvod**

Následuje několik ukázkových kapitol, které doporučují, jak by se měla ročníková práce sázet. Prolínají se v nich pokyny a příklady, nepatrné množství typografie a technických zásad. Tento dokument zdaleka není kompletním sborníkem pokynů – používejte při tvorbě své práce zdravý rozum, pište gramaticky správně, důstojným slohem, dbejte typografických zásad a vytvořte dokument estetický, zajistěte jeho technickou bezproblémovost a na prvním místě myslete vždy na to, jaký smysl vaše počínání bude mít – co může přinést vám, vašemu okolí, lidstvu.

Povšimněte si, že číslované jsou pouze kapitoly vlastního textu práce; sekce společné všem pracím jsou sice zahrnuty v obsahu, nikoli však číslovány. Všechny texty (nadpisy i běžný text) jsou stylovány (jinak ostatně nemůže automaticky generovaný obsah s odkazy fungovat), nikoli pouze ručně formátovány.

Odsazení realizujeme primárně pomocí tabulátorů, nikoli mezer! Vertikální odsazení (vkládání prázdných stránek, předčasné ukončení strany kvůli kapitole, …) především pomocí konců stránek, nikoli klávesou Enter! Pro správné strukturování dokumentu může být velmi výhodné zobrazit si při tvorbě netisknutelné znaky.

Obecně – snažíme se ušetřit co možná nejvíce práce na formě, abychom ji mohli věnovat obsahu. To nezbytně znamená co možná nejvyšší míru automatizace, kterou nám počítač poskytuje (nadpisy stylujeme, číslování stránek vytváříme automaticky, obsah vkládáme interaktivní, …) – u prací většího rozsahu je ruční změna formátu ke konci obludně časově náročná, pokud ale máme vše automatizované, jde o záležitost několika kliknutí.

### <span id="page-12-0"></span>**1. Nápověda k sazbě**

#### <span id="page-12-1"></span>**1.1. Úprava práce**

Vlastní text ročníkové práce je uspořádaný hierarchicky do kapitol a podkapitol, každá kapitola začíná na nové straně. Text je zarovnán do bloku. Nový odstavec se obvykle odděluje odsazením prvního řádku. Grafická úprava má být v celém textu jednotná.

Práce se tiskne na bílý papír formátu A4. Okraje musí ponechat dost místa na vazbu: doporučen je horní, dolní a pravý okraj 25 mm, levý okraj 40 mm. Číslují se všechny strany kromě obálky a informačních stran na začátku práce; první číslovaná strana bývá obvykle ta s obsahem.

Písmo se doporučuje dvanáctibodové (12pt) se standardní vzdáleností mezi řádky (pokud píšete ve Wordu nebo podobném programu, odpovídá tomu řádkování 1,5). Pro běžný text používejte vzpřímené patkové písmo. Text matematických vět se obvykle tiskne pro zdůraznění kurzívou.

Primárně je doporučován oboustranný tisk (šetří materiál). Je třeba přizpůsobit tomu velikosti okrajů: 40 mm má vždy vnitřní okraj. Rub titulního listu zůstává nepotištěný.

Zkratky použité v textu musí být vysvětleny vždy u prvního výskytu zkratky (v závorce nebo v poznámce pod čarou, jde-li o složitější vysvětlení pojmu či zkratky). Pokud je zkratek více, připojuje se seznam použitých zkratek, včetně jejich vysvětlení a/nebo odkazů na definici.

Delší převzatý text jiného autora je nutné vymezit uvozovkami nebo jinak vyznačit a řádně citovat.

#### <span id="page-12-2"></span>**1.2. Jednoduché příklady**

Čísla v českém textu obvykle sázíme s desetinnou čárkou:  $π = 3,1415926535898. V$  matematických textech se považuje za přípustné používat desetinnou tečku (pro lepší odlišení od čárky v roli oddělovače). Numerické výsledky se uvádějí s přiměřeným počtem desetinných míst.

Mezi číslo a jednotku patří nedělitelná mezera, např.: šířka stránky A4 činí 210 mm, což si pamatuje pouze 5 % autorů. Pokud ale údaj slouží jako přívlastek, mezeru vynecháváme, např.: 25mm okraj, 95% interval spolehlivosti.

Pozor na psaní pomlček a spojovníků: červeno-černý (spojovník), strana 16–22 (pomlčka).

V českém textu se používají "české" uvozovky, nikoliv "anglické".

Na některých místech je potřeba zabránit lámání řádku: u předložek (neslabičných, nebo obecně jednopísmenných): vrchol v, před k kroky, a proto; obecně kdekoliv, kde by při rozlomení čtenář "škobrt-nul".

#### <span id="page-13-0"></span>**1.3. Matematické vzorce a výrazy**

Proměnné sázíme kurzívou, názvy funkcí sázíme vzpřímeně. Tedy například: var(*X*) = E *X*<sup>2</sup> – (E *X*)2. Jednotky sázíme stojatě.

Zlomky uvnitř odstavce deformují výšku řádku, je proto třeba psát je na samostatný řádek.

Za vzorcem je třeba psát tečku! Byť je matematický text vysázen ve specifickém prostředí (Editor rovnic apod.), stále je gramaticky součástí věty, a tudíž je zapotřebí neopomenout patřičná interpunkční znaménka. Výrazy, na které chceme později odkazovat, je vhodné očíslovat:

$$
F_g = G \frac{Mm}{r^2} \tag{1}
$$

<span id="page-13-1"></span>Výraz [\(1\)](#page-13-1) ukazuje vztah mezi velikostí gravitační síly a vzdáleností těles. Pro lepší čitelnost a přehlednost textu je vhodné číslovat pouze ty výrazy, na které se autor někde v další části textu odkazuje. To jest, nečíslujte automaticky všechny výrazy vysázené některým z matematických prostředí. Fajnšmekři mohou do textu přidat i hypertextový odkaz na záložku u výrazu – smysl to má především tehdy, je-li vzorec odkazován "daleko" od svého výskytu, nicméně pro příklad je odkaz i v tomto odstavci, byť je vztah přímo nad ním.

### <span id="page-14-0"></span>**2. Odkazy na literaturu**

Odkazujeme obvykle stylem "Jméno autora/autorů (rok vydání)", resp. "Jméno autora/autorů [číslo odkazu]". V českém/slovenském textu je potřeba se navíc vypořádat s nutností skloňovat jméno autora, respektive přechylovat jméno autorky. Řídíme se normou ISO 690 a zvyklostmi oboru.

#### <span id="page-14-1"></span>**2.1. Několik ukázek**

Mezi nejvíce citované statistické články patří práce Kaplana a Meiera a Coxe (Kaplan a Meier, 1958; Cox, 1972). Student (1908) napsal článek o t-testu.

Prof. Anděl je autorem učebnice matematické statistiky (viz Anděl, 1998). Teorii odhadu se věnuje práce Lehmann a Casella (1998). V případě odkazů na specifickou informaci (definice, důkaz, ...) uvedenou v knize bývá užitečné uvést specificky číslo kapitoly, číslo věty atp. obsahující požadovanou informaci, např. viz Anděl (2007, Věta 4.22) nebo (viz Anděl, 2007, Věta 4.22).

Mnoho článků je výsledkem spolupráce celé řady osob. Při odkazování v textu na článek se třemi autory obvykle při prvním výskytu uvedeme plný seznam: Dempster, Laird a Rubin (1977) představili koncept EM algoritmu. Respektive: Koncept EM algoritmu byl představen v práci Dempstera, Lairdové a Rubina (Dempster, Laird a Rubin, 1977). Při každém dalším výskytu již používáme zkrácenou verzi: Dempster a kol. (1977) nabízejí též několik příkladů použití EM algoritmu. Respektive: Několik příkladů použití EM algoritmu lze nalézt též v práci Dempstera a kol. (Dempster a kol., 1977).

U článku s více než třemi autory odkazujeme vždy zkrácenou formou: První výsledky projektu ACCEPT jsou uvedeny v práci Genbergové a kol. (Genberg a kol., 2008). V textu nenapíšeme: První výsledky projektu ACCEPT jsou uvedeny v práci Genberg, Kulich, Kawichai, Modiba, Chingono, Kilonzo, Richter, Pettifor, Sweat a Celentano (2008).

Jinou možností je použít prostý číslovaný odkaz, např.: Text této práce byl převzat ze závazného dokumentu [\[1\]](#page-19-1) a upraven pro potřeby Gymnázia Broumov. V tomto případě musí odkazy v seznamu literatury odpovídat číslování v práci. A všeobecně platí, že odkazovaná literatura by v seznamu měla být uvedena ve stejném pořadí, jak se vyskytuje v průběhu práce!

### <span id="page-15-0"></span>**3. Tabulky, obrázky, programy**

Používání tabulek a grafů v odborném textu má některá společná pravidla a některá specifická. Tabulky a grafy neuvádíme přímo do textu, ale umístíme je buď na samostatné stránky, nebo na vyhrazené místo na stránce, tj. text je neobtéká.

Každý graf a tabulku očíslujeme a umístíme k nim legendu. Legenda má popisovat obsah grafu či tabulky tak podrobně, aby jim čtenář rozuměl bez důkladného studování textu práce.

Na každou tabulku a graf musí být v textu odkaz pomocí jejich čísla. Na příslušném místě textu pak shrneme ty nejdůležitější závěry, které lze z tabulky či grafu učinit. Text by měl být čitelný a srozumitelný i bez prohlížení tabulek a grafů a tabulky a grafy by měly být srozumitelné i bez podrobné četby textu.

#### <span id="page-15-1"></span>**3.1. Tabulky**

U tabulek se doporučuje dodržovat následující pravidla:

- Neměnit typ, formát a význam obsahu políček v tomtéž sloupci (není dobré do téhož sloupce zapisovat tu průměr, onde procenta).
- Neopakovat tentýž obsah políček mnohokrát za sebou. Máme-li sloupec Rozptyl, který v prvních deseti řádcích obsahuje hodnotu 0,5 a v druhých deseti řádcích hodnotu 1,5, pak tento sloupec raději zrušíme a vyřešíme to jinak. Například můžeme tabulku rozdělit na dvě nebo do ní vložit popisné řádky, které informují o nějaké proměnné hodnotě opakující se v následujícím oddíle tabulky (např. "Rozptyl =  $0.5$ " a níže "Rozptyl = 1,5"). Další možností je sloučení buněk a zápis hodnoty pouze jednou.
- Čísla v tabulce zarovnávat na desetinnou čárku.
- V tabulce je někdy potřebné používat zkratky, které se jinde nevyskytují. Tyto zkratky můžeme vysvětlit v legendě nebo v poznámkách pod tabulkou. Poznámky pod tabulkou můžeme využít i k podrobnějšímu vysvětlení významu některých sloupců nebo hodnot.

#### <span id="page-16-0"></span>**3.2. Obrázky**

Několik rad týkajících se obrázků a grafů.

- Graf by měl být vytvořen ve velikosti, v níž bude použit v práci. Zmenšení příliš velkého grafu vede ke špatné čitelnosti.
- Osy grafu musí být řádně popsány ve stejném jazyce, v jakém je psána práce. Kreslíme-li graf hmotnosti proti výšce, nenecháme na nich popisky h(t) a m(t), ale osy popíšeme Výška [cm] a Hmotnost [kg]. Kreslíme-li graf funkce  $h(x)$ , popíšeme osy x a  $h(x)$ . Každá osa musí mít jasně určenou škálu.
- Chceme-li na dvourozměrném grafu vyznačit velké množství bodů, dáme pozor, aby se nespojily do jednolité černé tmy. Je-li bodů mnoho, zmenšíme velikost symbolu, kterým je vykreslujeme, případně vybereme jen malou část bodů, kterou do grafu zaneseme. Grafy, které obsahují tisíce bodů, dělají problémy hlavně v elektronických dokumentech, protože výrazně zvětšují velikost souborů.
- Budeme-li práci tisknout černobíle, vyhneme se používání barev. Čáry rozlišujeme typem (plná, tečkovaná, čerchovaná, ...), plochy dostatečně rozdílnými intenzitami šedé nebo šrafováním. Význam jednotlivých typů čar a ploch vysvětlíme buď v textové legendě ke grafu, nebo v grafické legendě, která je přímo součástí obrázku.
- Vyhýbejte se bitmapovým obrázkům o nízkém rozlišení a zejména JPEGům (zuby a kompresní artefakty nevypadají na papíře pěkně). Lepší je vytvářet obrázky vektorově, případně vkládat bitmapy s dostatečným rozlišením.

#### <span id="page-16-1"></span>**3.3. Programy**

Algoritmy, výpisy programů a popis interakce s programy je vhodné odlišit od ostatního textu, např. rámečkem.

```
> mean(x)
[1] 158.90
> objekt$prumer 
[1] 158.90
```
### <span id="page-17-0"></span>**4. Formát PDF/A**

Elektronická podoba závěrečných prací musí být odevzdávána ve formátu PDF/A úrovně 1a nebo 2u. To jsou profily formátu PDF určující, jaké vlastnosti PDF je povoleno používat, aby byly dokumenty vhodné k dlouhodobé archivaci a dalšímu automatickému zpracování. Dále se budeme zabývat úrovní 2u.

Mezi nejdůležitější požadavky PDF/A-2u patří:

- Všechny fonty musí být zabudovány uvnitř dokumentu. Nejsou přípustné odkazy na externí fonty (ani na "systémové", jako je Helvetica nebo Times).
- Fonty musí obsahovat tabulku ToUnicode, která definuje převod z kódování znaků použitého uvnitř fontu do Unicode. Díky tomu je možné z dokumentu spolehlivě extrahovat text.
- Dokument musí obsahovat metadata ve formátu XMP a je-li barevný, pak také formální specifikaci barevného prostoru.

Validitu PDF/A můžete zkontrolovat pomocí online nástrojů VeraPDF a dalších.

Pokud soubor nebude validní, mezi obvyklé příčiny patří používání méně obvyklých fontů (které se vkládají pouze v bitmapové podobě a/nebo bez unicodových tabulek) a vkládání obrázků v PDF, které samy o sobě standard PDF/A nesplňují.

Další postřehy o práci s PDF/A najdete na http://mj.ucw.cz/vyuka/bc/ pdfaq.html.

Poznámka na konec: I hypertextové odkazy mohou být součástí PDF/A dokumentu (ostatně, tento jest důkazem). Nicméně, některé prohlížeče se při jeho otevření automaticky přepnou do "PDF/A módu", což z odkazů učiní prostý text. Chcete-li tedy vytvořit dokument splňující standardy PDF/A a zachovat možnost hypertextových odkazů (interaktivní obsah, záložky a odkazy na citace literatury, …), je třeba správně nastavit prohlížeč!

## <span id="page-18-0"></span>**Závěr**

### <span id="page-19-0"></span>**Seznam použité literatury**

ANDĚL, Jiří. *Statistické metody*. 2. přeprac. vyd. Praha: Matfyzpress, 1998. ISBN 80-85863-27-8.

ANDĚL, Jiří. *Základy matematické statistiky*. 2., opr. vyd. Praha: Matfyzpress, 2007. ISBN 80-7378-001-1.

Cox, D. R. (1972). *Regression models and life-tables (with Discussion).* Journal of the Royal Statistical Society, Series B, 34(2), 187–220.

Dempster, A. P., Laird, N. M. a Rubin, D. B. (1977). *Maximum likelihood from incomplete data via the EM algorithm*. Journal of the Royal Statistical Society, Series B, 39(1), 1–38.

Genberg, B. L., Kulich, M., Kawichai, S., Modiba, P., Chingono, A., Kilonzo, G. P., Richter, L., Pettifor, A., Sweat, M. a Celentano, D. D. (2008). *HIV risk behaviors in sub-Saharan Africa and Northern Thai-land: Baseline behavioral data from project Accept*. Journal of Acquired Immune Deficiency Syndrome, 49, 309–319.

Kaplan, E. L. a Meier, P. (1958). *Nonparametric estimation from incomplete observations*. Journal of the American Statistical Association, 53(282), 457– 481.

Lehmann, E. L. a Casella, G. (1998). *Theory of Point Estimation*. Second Edition. Springer-Verlag, New York. ISBN 0-387-98502-6.

Student (1908). *On the probable error of the mean*. Biometrika, 6, 1–25.

<span id="page-19-1"></span>[1] Úprava bakalářské práce – česky (pdf). In: *Matematicko-fyzikální fakulta, Univerzita Karlova* [online]. Praha: MFF UK, 2018 [cit. 2019-09-19]. Dostupné z: https://www.mff.cuni.cz/studium/bcmgr/prace/bp\_uprava\_18.pdf.

## <span id="page-20-0"></span>**Seznam obrázků**

## <span id="page-21-0"></span>**Seznam tabulek**

## <span id="page-22-0"></span>**Seznam použitých zkratek**

[U matematických prací může být lepší přemístit seznam zkratek na začátek práce.]

## <span id="page-23-0"></span>**Přílohy**

[Přílohy k ročníkové práci, existují-li. Každá příloha musí být alespoň jednou odkazována z vlastního textu práce. Přílohy se číslují. Do tištěné verze se spíše hodí přílohy, které lze číst a prohlížet (dodatečné tabulky a grafy, různé textové doplňky, ukázky výstupů z počítačových programů, apod.). Do elektronické verze se hodí přílohy, které budou spíše používány v elektronické podobě než čteny (zdrojové kódy programů, datové soubory, interaktivní grafy apod.). Elektronické přílohy je také třeba do práce vložit na CD/DVD.]